### **Abrechnung von Sonderschauen**

**(innerhalb von 6 Wochen an die Fachbereichsleitung Richter- und Ausstellungswesen mit allen Belegen einsenden – gemäß DCNH Ausstellungskostenordnung in der zuletzt gültigen Fassung vom 14.04.20219 (EVD Beschluss), bestätigt durch JHV Beschluss vom 29.06.2019)**

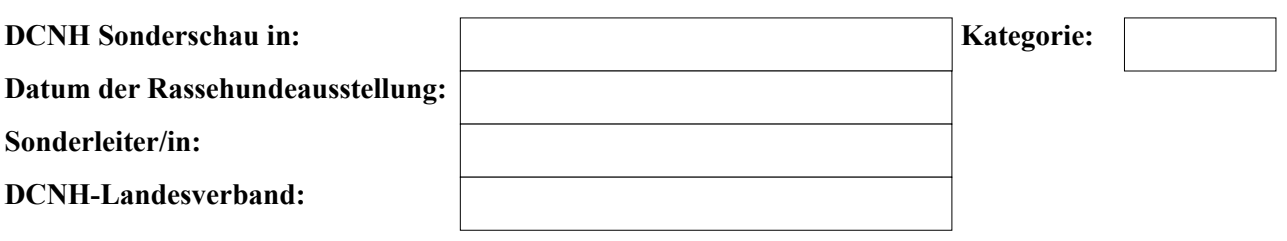

# **A – Berechnung der Gesamteinnahmen**

**(nur an die Sonderleitung direkt gezahltes Geld)**

## **Rückvergütung durch die Ausstellungsleitung:**

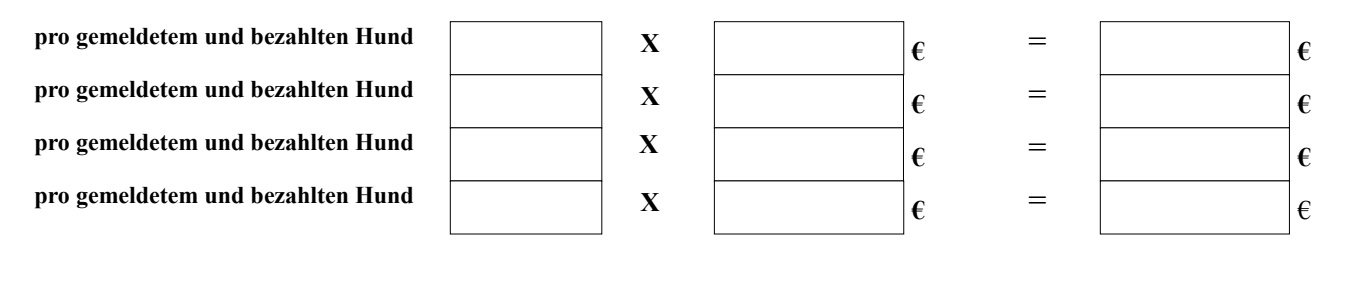

**siehe Anlage Nr.**

**Vorschuss (aus VDH Rückvergütung + Direktzahlung Kasse DCNH an die Sonderleitung:**

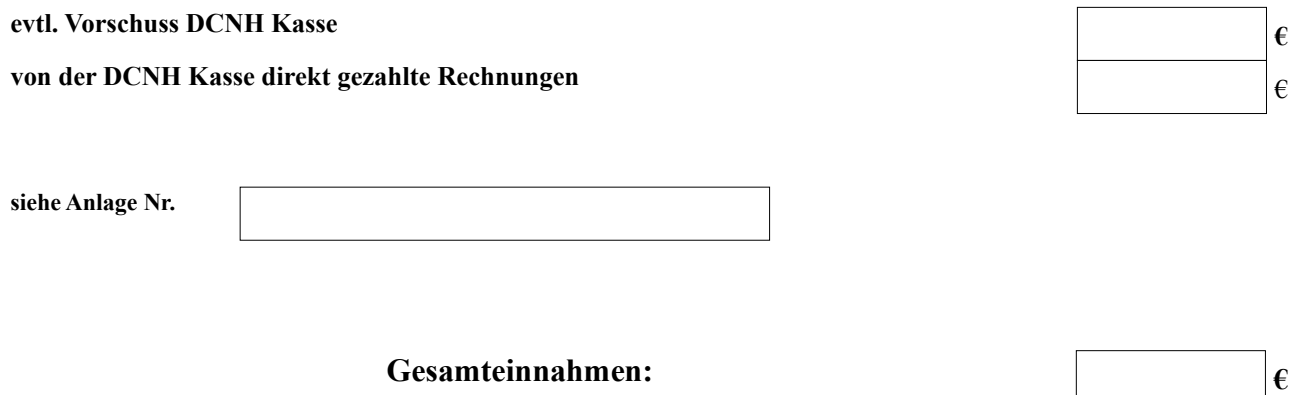

# **B – Berechnung der Gesamtausgaben**

## **1. Richterkosten: (lt. VDH Spesenordnung in Verbindung mit dem Ausstellungsreglement der FCI) ( Abrechnungsformular für Zuchtrichter verwenden!) 1. Zuchtrichter: vom SL bar/per Überweisung an Zuchrichter bezahlt) € 2. Zuchtrichter: vom SL bar/per Überweisung an Zuchrichter bezahlt) € 3. Zuchtrichter: vom SL bar/per Überweisung an Zuchrichter bezahlt) € 4. Zuchtrichter: vom SL bar/per Überweisung an Zuchrichter bezahlt) € siehe Anlage Nr: Gesamtkosten zu Punkt 1.: €**

**2. Sonderleiterkosten: (gemäß DCNH Spesenordnung , Porto, sonstige Kosten nur gegen Beleg volle Erstattung)**

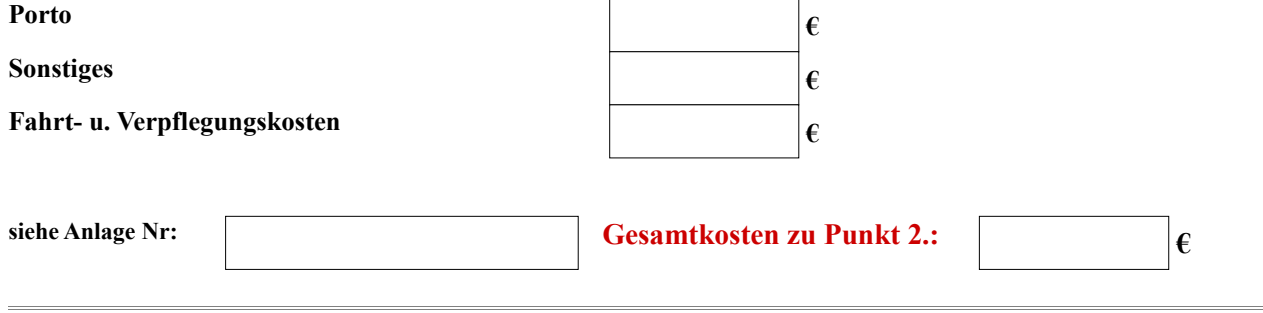

**3. Ringkosten ( namentlicher Nachweis erforderlich, bitte Abrechnungsformular für Ringhelfer verwenden)**

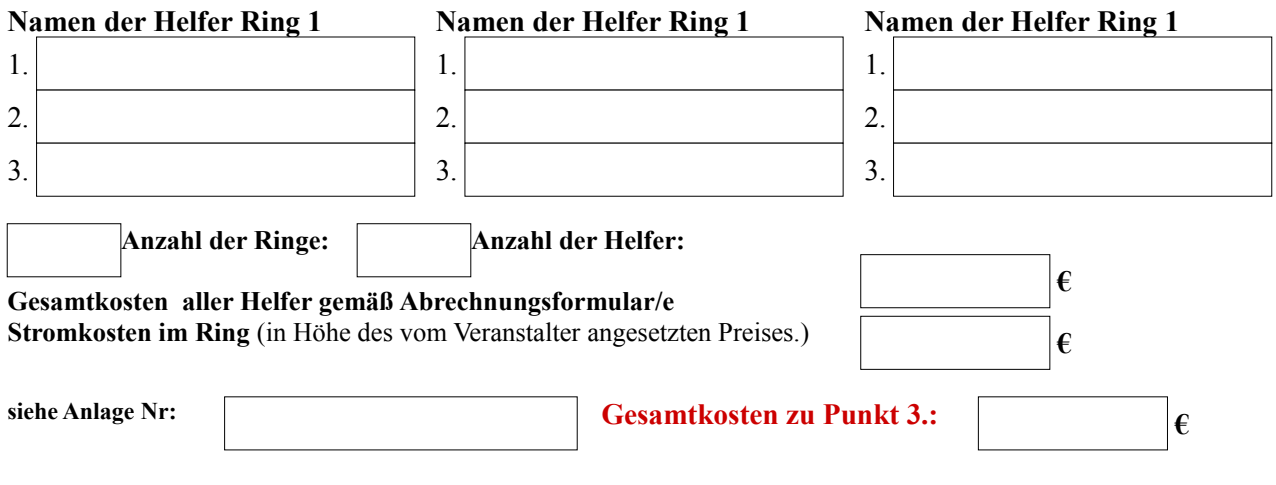

**4. Erinnerungsgaben/Pokale** (Fahrtkosten für die Besorgung der Pokale nur absetzbar, wenn nicht höher als Portokosten)

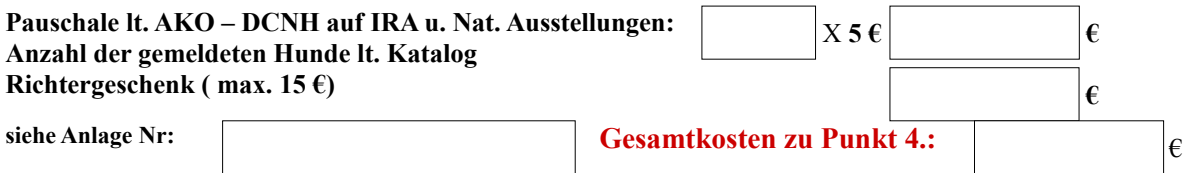

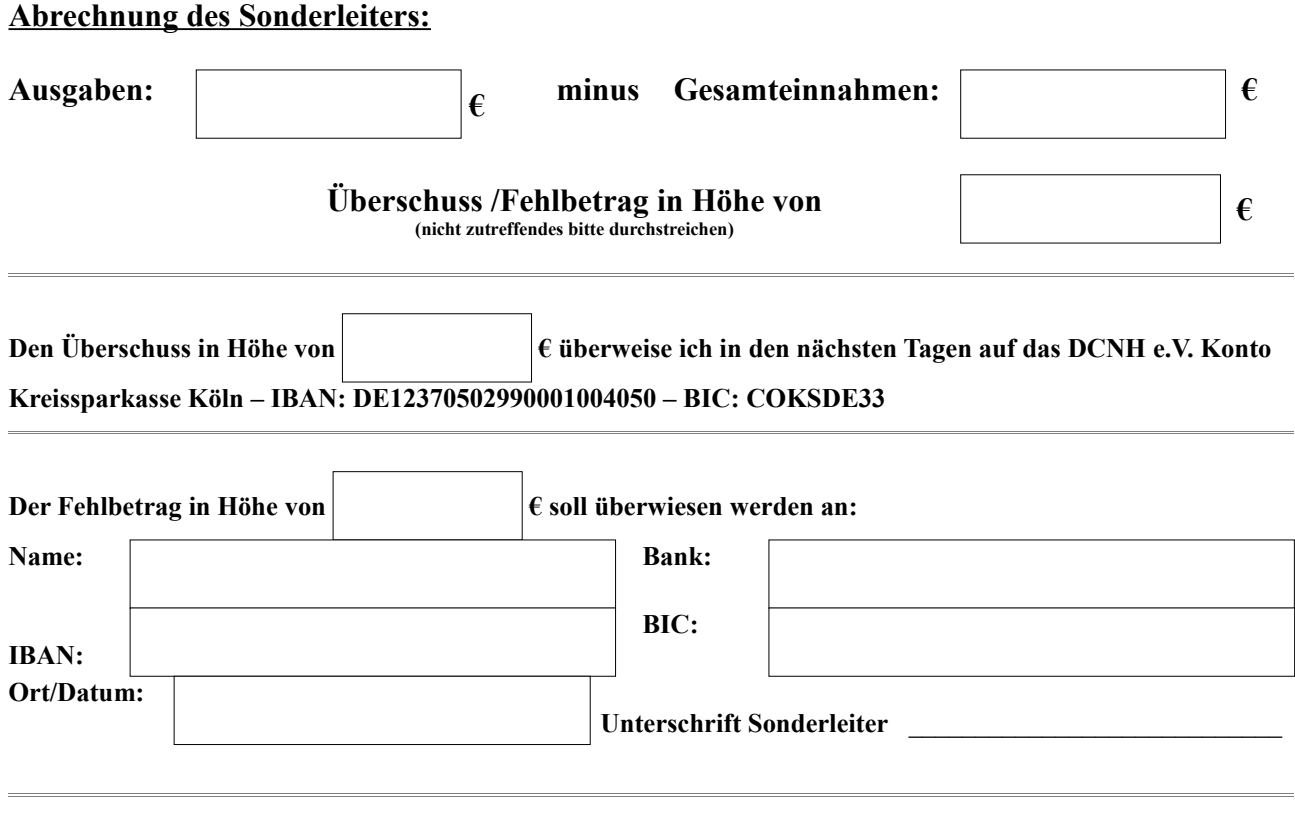

**Abrechnung geprüft und in Ordnung befunden:**

**Ort/Datum: \_\_\_\_\_\_\_\_\_\_\_\_\_\_\_\_\_\_\_\_\_\_\_\_\_\_\_\_\_\_\_\_\_\_\_\_\_\_\_\_\_\_\_\_\_\_\_\_\_\_**

**Unterschrift Fachbereichsleitung**

## DCNH e.V. Fachbereich Richter- und Ausstellungswesen

### **5. sonstige Kosten (auszufüllen von der Leitung FB Richter- und Ausstellungswesen)**

## **Von der DCNH Kasse direkt gezahlten Rechnungen:**

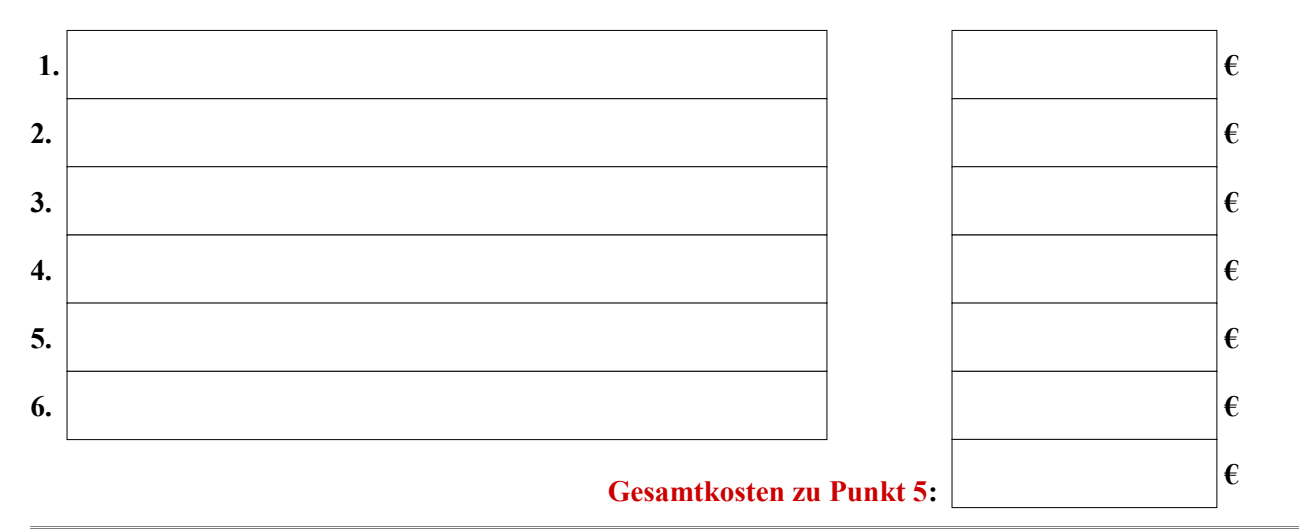

# **B – Gesamtausgaben 1 – 5:**

**vom Sonderleiter direkt gezahlt:**

**von der DCNH Kasse gezahlt:**

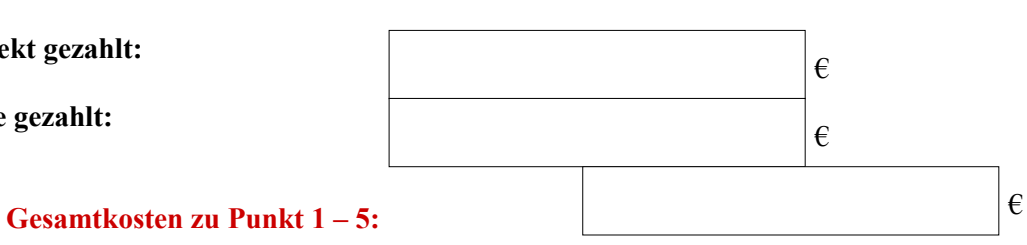

# **Gesamtabrechnung der Schau (von der Kasse oder FBL auszufüllen):**

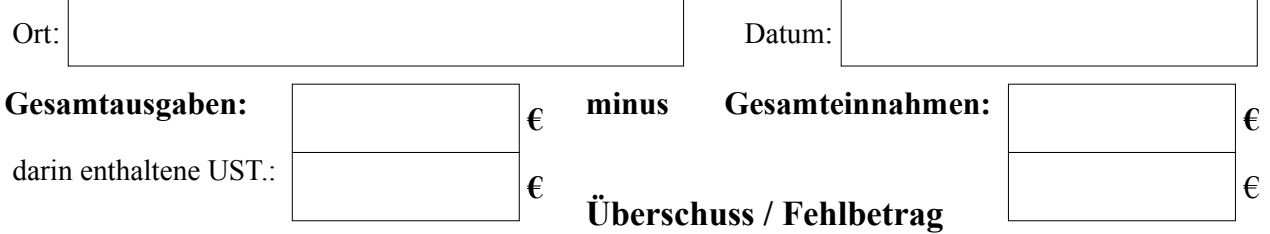

# **Geldfluss:**

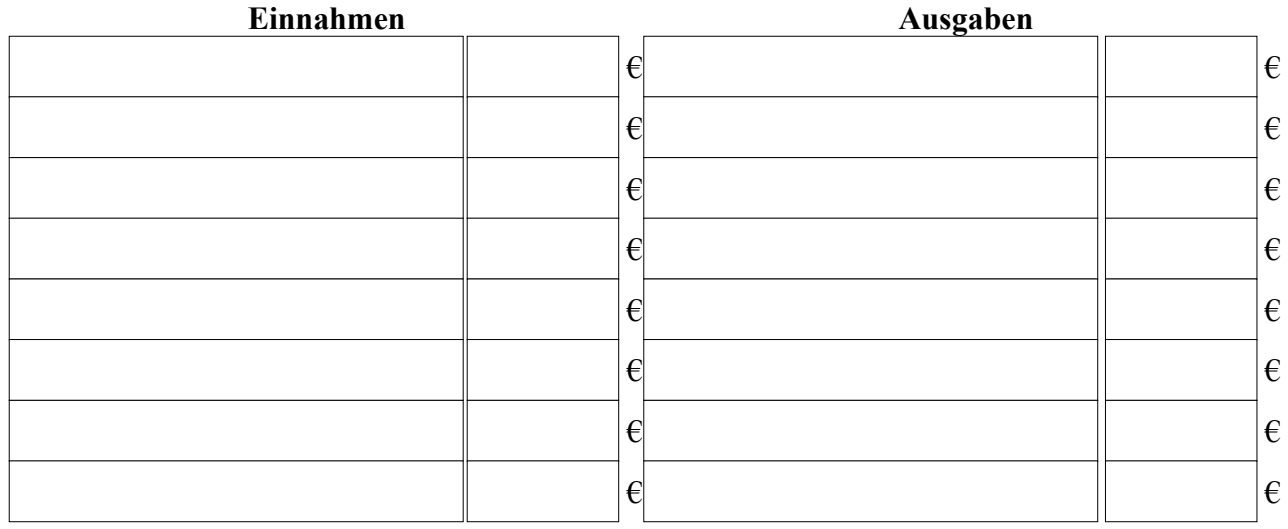